# Package 'tidygeocoder'

July 15, 2020

Type Package Title Geocoding Made Easy Version 1.0.0 Description An intuitive interface for getting data from geocoder services. URL <https://jessecambon.github.io/tidygeocoder>, <https://github.com/jessecambon/tidygeocoder> BugReports <https://github.com/jessecambon/tidygeocoder/issues> **Depends** R  $(>= 3.20)$ License MIT + file LICENSE Encoding UTF-8 LazyData true Imports tibble, dplyr, httr, jsonlite RoxygenNote 7.1.0 Suggests knitr, DT, rmarkdown, ggplot2, ggrepel, maps, testthat (>= 2.1.0) VignetteBuilder knitr NeedsCompilation no Author Jesse Cambon [aut, cre] Maintainer Jesse Cambon <jesse.cambon@gmail.com> Repository CRAN Date/Publication 2020-07-15 13:40:02 UTC

## R topics documented:

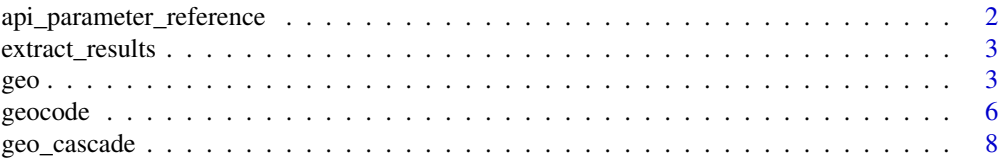

<span id="page-1-0"></span>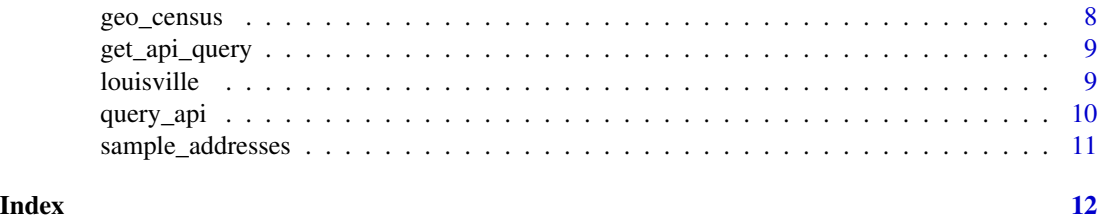

<span id="page-1-1"></span>api\_parameter\_reference

*Geocoder Service API Parameter Reference*

#### **Description**

This dataset contains the mapping that allows this package to use a universal syntax to specify parameters for different geocoder services.

The "generic\_name" field is a universal field name while the api\_name field shows the specific parameter name for the given geocoder service (method). When the api\_name is missing this means that the parameter is not supported by the given geocoder service. When generic\_name is missing this means the parameter is specific to that geocoding service.

Reference the documentation for [geo](#page-2-1) for more information. Also reference vignette("tidygeocoder") for more details on constructing API queries.

#### Usage

api\_parameter\_reference

#### Format

A tibble dataframe

method Geocoder service name

generic\_name Universal parameter name

api\_name Name of the parameter for the specified geocoder service

default\_value Default value of the parameter

required Is the parameter required by the specified geocoder service?

#### Source

Links to API documentation for each geocoder service are below.

- [Census](https://www.census.gov/programs-surveys/geography/technical-documentation/complete-technical-documentation/census-geocoder.html)
- [Nominatim](https://nominatim.org/release-docs/develop/api/Search) ("osm")
- [Geocodio](https://www.geocod.io/docs/)
- [Location IQ](https://locationiq.com/docs) ("iq")

#### <span id="page-2-0"></span>extract\_results 3

#### See Also

[get\\_api\\_query](#page-8-1) [query\\_api](#page-9-1)

<span id="page-2-2"></span>extract\_results *Extract Geocoder Results*

#### Description

Parses the output of the [query\\_api](#page-9-1) function. Latitude and longitude are extracted into the first two columns of the returned dataframe. This function is not used for batch geocoded results.

#### Usage

```
extract_results(method, response, full_results = TRUE, flatten = TRUE)
```
#### Arguments

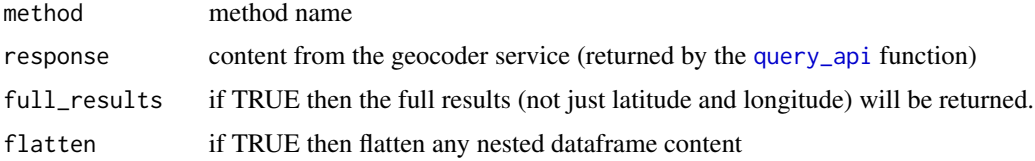

#### Value

geocoder results in tibble format

#### See Also

[get\\_api\\_query](#page-8-1) [query\\_api](#page-9-1) [geo](#page-2-1)

<span id="page-2-1"></span>geo *Geocode addresses*

#### Description

Geocodes addresses given as character values. The [geocode](#page-5-1) function utilizes this function on addresses contained in dataframes. See example usage in vignette("tidygeocoder")

Note that not all geocoder services support certain address component parameters. For example, the Census geocoder only covers the United States and does not have a "country" parameter. Refer to [api\\_parameter\\_reference](#page-1-1) for more details on geocoder services and API usage.

This function uses the [get\\_api\\_query](#page-8-1), [query\\_api](#page-9-1), and [extract\\_results](#page-2-2) functions to create, execute, and parse the geocoder API queries.

#### Usage

```
geo(
  address = NULL,
  street = NULL,
  city = NULL,
  county = NULL,
  state = NULL,
  postalcode = NULL,
  country = NULL,
  method = "census",
  cascade_order = c("census", "osm"),
  lat = lat,long = long,
  limit = 1,min_time = NULL,
  api\_url = NULL,timeout = 20,
  mode = ",
  full_results = FALSE,
  unique_only = FALSE,
  return_addresses = TRUE,
  flatten = TRUE,
  batchlimit = 10000,
  verbose = FALSE,
  no_query = FALSE,
  \text{custom\_query} = \text{list}(),
  return_type = "locations",
  iq_region = "us",
  geocodio_v = 1.6)
```
### Arguments

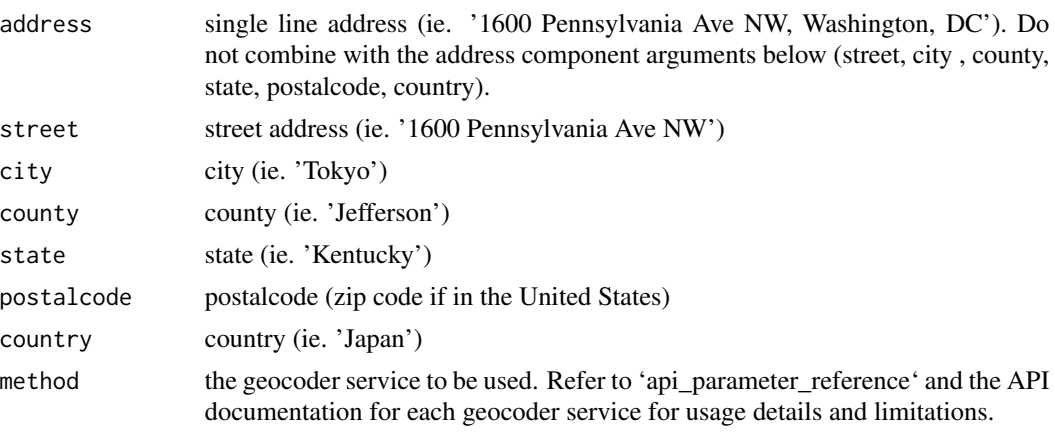

• "census": US Census Geocoder. US street-level addresses only. Can perform batch geocoding.

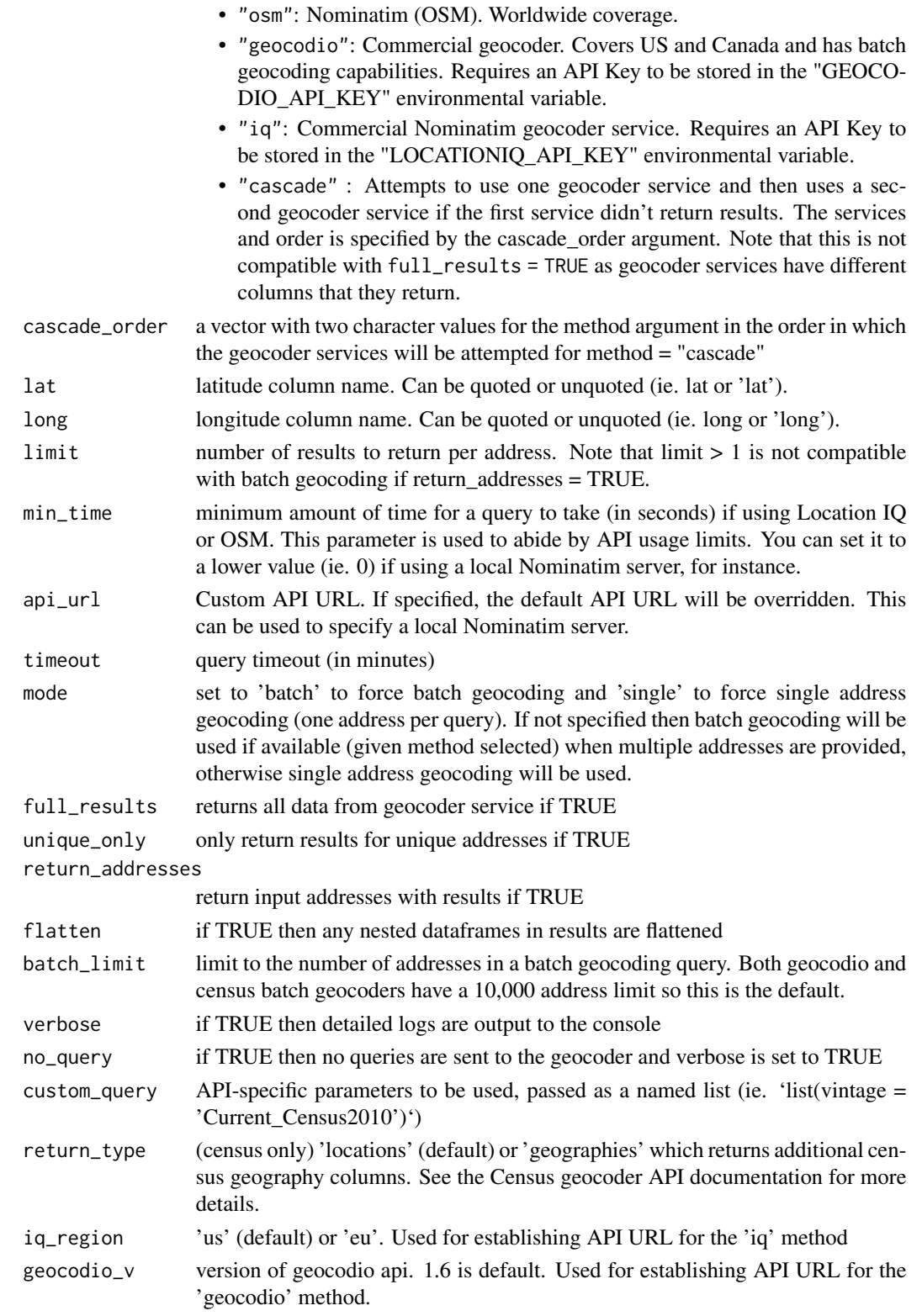

#### <span id="page-5-0"></span>Value

parsed results from the geocoder service

#### See Also

[api\\_parameter\\_reference](#page-1-1)

#### Examples

```
geo(street = "600 Peachtree Street NE", city = "Atlanta",
state = "Georgia", method = "census")
geo(address = c("Tokyo, Japan", "Lima, Peru", "Nairobi, Kenya"),
method = 'osm')geo(county = 'Jefferson', state = "Kentucky", country = "US",
    method = 'osm')
```
<span id="page-5-1"></span>

#### geocode *Geocode addresses in a dataframe*

#### Description

Takes a dataframe containing addresses as an input and returns the dataframe results from a specified geocoder service by using the [geo](#page-2-1) function. See example usage in vignette("tidygeocoder").

This function passes all additional parameters  $(\ldots)$  to the [geo](#page-2-1) function, so you can refer to its documentation for more details on possible arguments.

Note that the arguments used for specifying address columns (address, street, city, county, state, postalcode, and country) accept either quoted or unquoted column names (ie. "address\_col" and address\_col are both acceptable).

#### Usage

```
geocode(
  .tbl,
  address = NULL,
  street = NULL,
  city = NULL,county = NULL,
  state = NULL,
 postalcode = NULL,
  country = NULL,
  lat = lat,
```
#### geocode **7** and 7 and 7 and 7 and 7 and 7 and 7 and 7 and 7 and 7 and 7 and 7 and 7 and 7 and 7 and 7 and 7 and 7 and 7 and 7 and 7 and 7 and 7 and 7 and 7 and 7 and 7 and 7 and 7 and 7 and 7 and 7 and 7 and 7 and 7 and 7

```
long = long,
  return_addresses = FALSE,
 unique_only = FALSE,
  ...
\mathcal{L}
```
#### Arguments

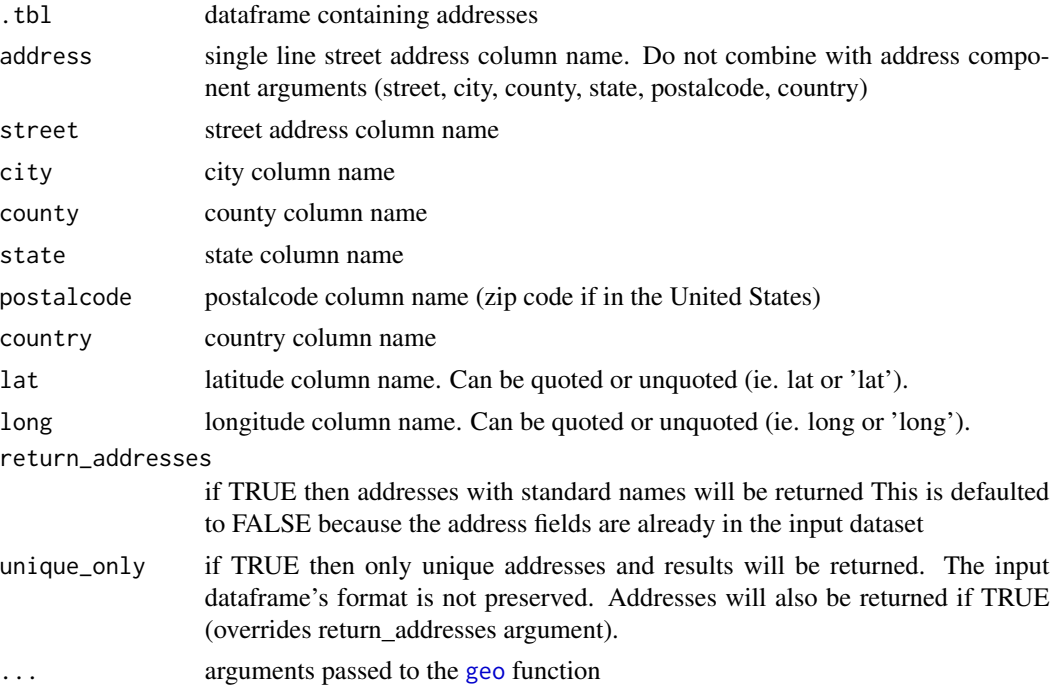

#### Value

input dataframe (.tbl) with geocoder results appended as columns

#### See Also

[geo](#page-2-1)

### Examples

```
library(dplyr)
sample_addresses[1:3,] %>% geocode(addr)
louisville[1:2,] %>% geocode(street = street, city = city, state = state,
  postalcode = zip)
sample_addresses[8:9,] %>% geocode(addr, method = 'osm',
 lat = 'lattes', long = 'longos')
```

```
sample_addresses[1:3,] %>% geocode(addr, method = 'cascade',
 lat = latitude, long = longitude)
```
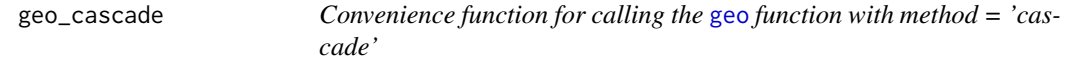

### Description

Convenience function for calling the [geo](#page-2-1) function with method = 'cascade'

#### Usage

```
geo_cascade(..., cascade_order = c("census", "osm"))
```
#### Arguments

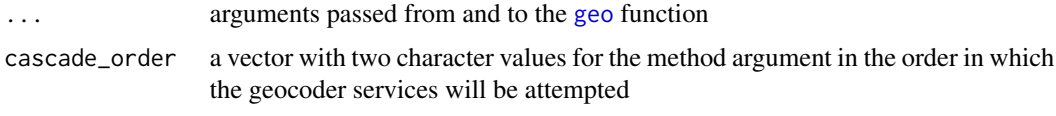

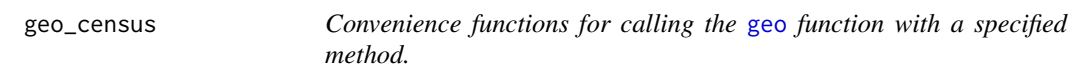

#### Description

Convenience functions for calling the [geo](#page-2-1) function with a specified method.

#### Usage

```
geo_census(...)
geo_osm(...)
geo_geocodio(...)
geo\_iq(...)
```
#### Arguments

... arguments to be passed to the [geo](#page-2-1) function

<span id="page-7-0"></span>

<span id="page-8-1"></span><span id="page-8-0"></span>

#### Description

The geocoder API query is created using universal "generic" parameters and optional api-specific "custom" parameters. Generic parameters are converted into api parameters using the [api\\_parameter\\_reference](#page-1-1) dataset.

The [query\\_api](#page-9-1) function executes the queries created by this function.

#### Usage

```
get_api_query(method, generic_parameters = list(), custom_parameters = list())
```
#### Arguments

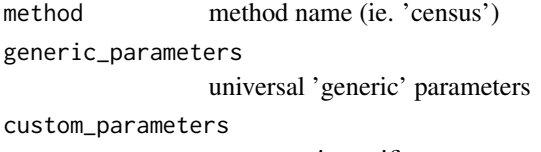

custom api-specific parameters

#### Value

named list of parameters

#### See Also

[query\\_api](#page-9-1) [geo](#page-2-1)

louisville *Louisville, Kentucky Street Addresses*

#### Description

Louisville, Kentucky Street Addresses

#### Usage

louisville

#### Format

A tibble dataframe with component street addresses

street Description of the address city Single line address state state zip zip code

#### Source

Downloaded from http://results.openaddresses.io/sources/us/ky/jefferson on June 1st 2020

<span id="page-9-1"></span>query\_api *Execute a Geocoder API Query*

#### Description

The [get\\_api\\_query](#page-8-1) function can create queries for this function to execute.

#### Usage

```
query_api(
 api_url,
 query_parameters,
 mode = "single",
 batch_file = NULL,
  address_list = NULL,
 content_encoding = "UTF-8",
  timeout = 20
)
```
#### Arguments

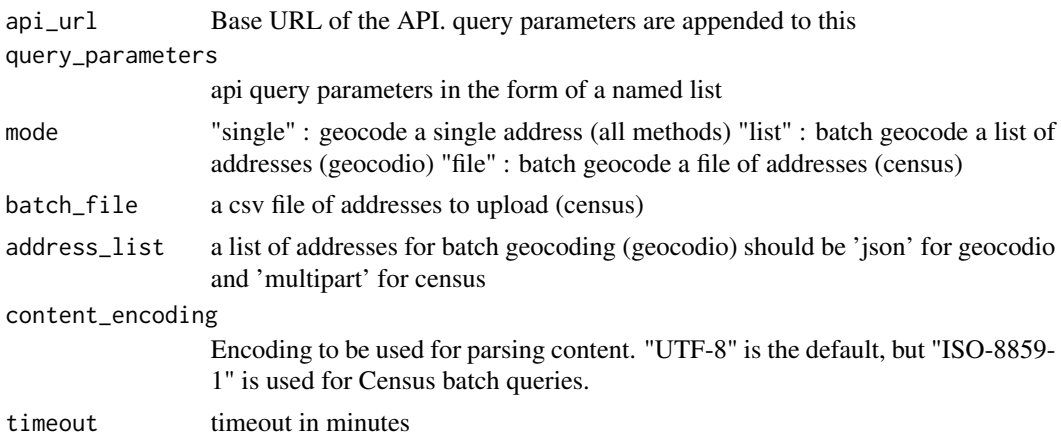

<span id="page-9-0"></span>

#### <span id="page-10-0"></span>sample\_addresses 11

#### Value

raw results from the query

#### See Also

[get\\_api\\_query](#page-8-1) [extract\\_results](#page-2-2) [geo](#page-2-1)

sample\_addresses *Some sample addresses for testing*

### Description

Some sample addresses for testing

#### Usage

sample\_addresses

#### Format

A tibble dataframe with single line addresses

name Description of the address

addr Single line address

# <span id="page-11-0"></span>Index

∗ datasets api\_parameter\_reference, [2](#page-1-0) louisville, [9](#page-8-0) sample\_addresses, [11](#page-10-0) api\_parameter\_reference, [2,](#page-1-0) *[3](#page-2-0)*, *[6](#page-5-0)*, *[9](#page-8-0)* extract\_results, *[3](#page-2-0)*, [3,](#page-2-0) *[11](#page-10-0)* geo, *[2,](#page-1-0) [3](#page-2-0)*, [3,](#page-2-0) *[6](#page-5-0)[–9](#page-8-0)*, *[11](#page-10-0)* geo\_cascade, [8](#page-7-0) geo\_census, [8](#page-7-0) geo\_geocodio *(*geo\_census*)*, [8](#page-7-0) geo\_iq *(*geo\_census*)*, [8](#page-7-0) geo\_osm *(*geo\_census*)*, [8](#page-7-0) geocode, *[3](#page-2-0)*, [6](#page-5-0) get\_api\_query, *[3](#page-2-0)*, [9,](#page-8-0) *[10,](#page-9-0) [11](#page-10-0)* louisville, [9](#page-8-0) query\_api, *[3](#page-2-0)*, *[9](#page-8-0)*, [10](#page-9-0)

sample\_addresses, [11](#page-10-0)